# CSc 110, Autumn 2017

Lecture 19: While loops and File Input

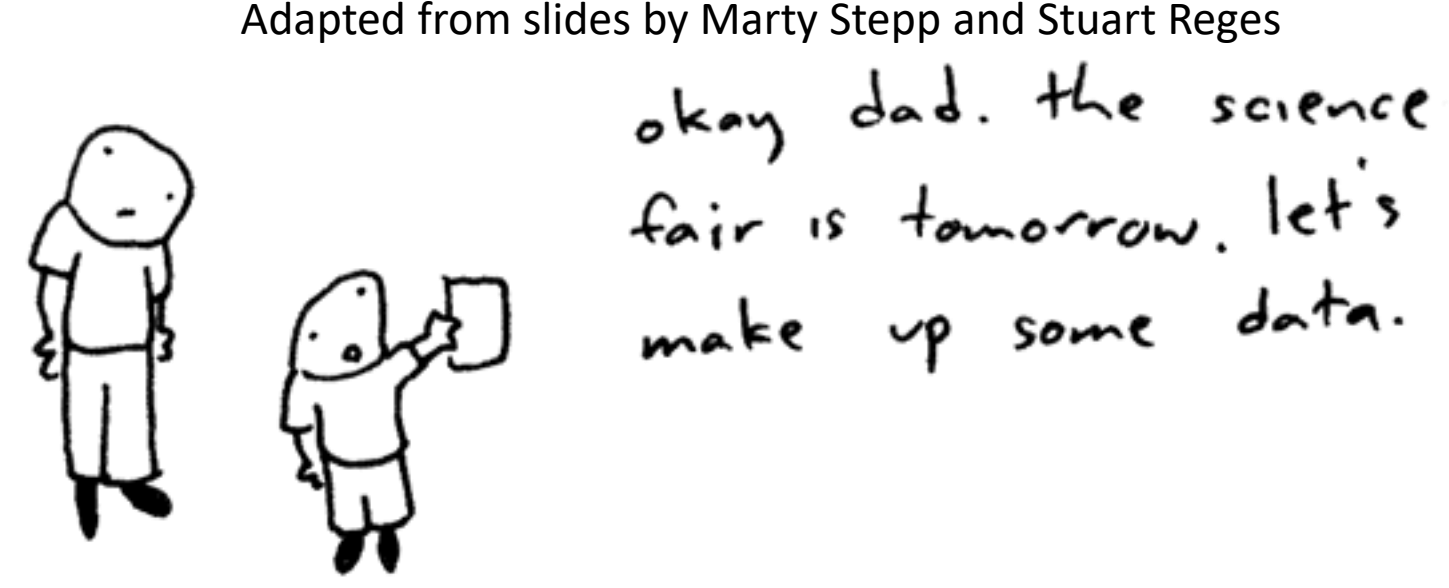

Toothpaste For Dinner.com

File Input/output (I/O)

• **name** = open("**filename**")

• opens the given file for reading, and returns a file object

• **name**.  $read()$  - file's entire contents as a string

>>> **f = open("hours.txt")** >>> **f.read()** '123 Brett 12.5 8.1 7.6 3.2\n 456 Sarina 4.0 11.6 6.5 2.7 12\n 789 Nick 8.0 8.0 8.0 8.0 7.5\n'

# File paths

- **absolute path**: specifies a drive or a top "/" folder
	- C:/Documents/smith/hw6/input/data.csv
	- Windows can also use backslashes to separate folders.
- **relative path**: does not specify any top-level folder

```
names.dat
input/kinglear.txt
```
• Assumed to be relative to the *current directory*:

```
file = open("data/readme.txt")
```
If our program is  $in H$ : /hw6, open will look for  $H:/\text{hw6}/\text{data}/\text{readme}.$  txt

# split

You can use the  $split$  function to break a file apart

- str. split() splits a string on blank space
- **str.** split (**other\_str**) splits a string on occurrences of the other string

```
>>> f = open("hours.txt")
>>> text = f.read()
'1\n2\n45\n6\n'
>>> f = text.split()
[11', 12', 145', 16']
```
## Looping through a file

- The result of split can be used in a for ... in loop
- A template for reading files in Python:
- file = open("**filename**")
- $text = file.read()$
- $text = text.split()$
- for line in text:

#### **statements**

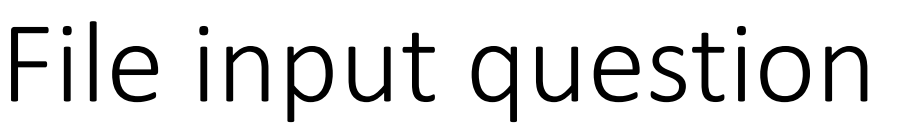

- We have a file weather.txt:
- 19.1 7.4 22.8 18.5 -1.8 14.9

16.2 23.5

• Write a program that prints the change in temperature between each pair of neighboring days.

16.2 to 23.5, change = 7.3 23.5 to 19.1, change = -4.4 19.1 to 7.4, change = -11.7 7.4 to 22.8, change = 15.4 22.8 to 18.5, change = -4.3 18.5 to -1.8, change = -20.3 -1.8 to 14.9, change = 16.7

### File input answer

**# Displays changes in temperature from data in an input file.**

```
def main():
   input = open("weather.txt"))
   lines = input.read().split()
   prev = float(lines[0]) # fencepost
   for i in range(1, len(lines)):
       next = float(lines[i])
       print(prev, "to", next, ", change =", (next - prev))
       prev = next
```
### Gas prices question

- Write a program that reads a file gasprices.txt
	- Format: *Belgium \$/gal*

*US \$/gal date*

8.20 3.81 3/21/11 8.08 3.84 3/28/11 ...

• The program should print the average gas price over all data in the file for both countries:

```
Belgium average: 8.3
USA average: 3.9
```
### Gas prices solution

```
def main():
    file = open("gasprices.txt")belqium = 0\text{usa} = 0count = 0lines = file.read().split()
    for i in range(0, len(lines), 3):
      belgium += float(lines[i])
      usa += float (lines [i + 1])
    print("Belgium average:", (belgium / count), "$/gal")
    print("USA average:", (usa / count), "$/gal")
```